$,$  tushu007.com

<<Authorware>>>

<<Authorware (  $\rightarrow$  )>>

- 13 ISBN 9787115117595
- 10 ISBN 7115117594

出版时间:2004-12-1

页数:238

字数:379000

extended by PDF and the PDF

http://www.tushu007.com

 $,$  tushu007.com

## <<Authorware>>>

as a state of the state of the state and a state of the Authorware Authorware

Authorware

Authorware

Authorware Authorware

 $\lambda$ uthorware  $\lambda$ 

and, tushu007.com

## <<Authorware

 $1 \quad 1 \quad 11.1 \quad 11.2 \quad 21.3$  $\frac{3}{21.4}$  21.4.1 21.4.2  $31.43$   $41.44$   $61.5$   $\qquad -1$   $61.51$  $61.52$   $71.53$   $81.6$   $- 91.61$  $91.62$  91.6.3 101.7 —— 10 第2章 多媒体课件的发展趋势 112.1 多媒体课件的分类 112.2 多媒体课件的评价 11第3章 Authorware 133.1 Authorware 6.5 133.1.1 Authorware 6.5 133.1.2 Authorware 6.5 143.2 Authorware 6.5 153.2.1 153.2.2 163.2.3  $173.3$   $183.4$   $203.4.1$   $203.4.2$  $223.43$   $263.4.4$   $273.5$  Authorware 6.5"  $273.5.1$  $\frac{1}{283.5.2}$   $\frac{283.5.2}{283.6}$   $\frac{283.6}{283.6}$  Authorware 6.5 $\frac{303.61}{283.6}$ Authorware 6.5 303.6.2 31 33.4 334.1  $334.1.1$   $334.1.2$   $354.2$ 改Authorware 6.5默认的按钮 354.3 特殊按钮的导入 374.4 流行按钮的制作方法 384.4.1 Mac风  $384.42$   $394.5$   $42.5$   $\qquad \qquad \cdots$  "  $\frac{435.1}{435.1}$   $\frac{435.1.1}{435.1.2}$   $\frac{435.2}{45.2.1}$   $\frac{445.2.1}{45.2.1}$  $445.2.2$   $455.3$   $455.4$   $555.4.1$  $555.4.2$  Authorware  $6.5$   $585.4.3$  Authorware  $6.5$   $595.4.4$  $59\quad 6 \qquad \qquad -- \qquad \qquad$  " $\qquad \qquad$  616.1 616.1.1  $616.1.2$  616.2  $626.2.1$  626.2.2 636.3 646.3.1 646.3.2 676.3.3  $696.34$   $706.35$   $726.36$  $746.4$   $776.4.1$   $776.4.2$  $786.4.3$   $796.4.4$  DirectMedia Xtra 播放滚动条 796.4.5 用DirectMedia Xtra控制声音大小 816.4.6 将WAV格式的声音压缩成SWA格式  $826.4.7$  WAV  $VOX$  83 7 $-- \frac{1}{2}$   $\frac{1}{2}$   $\frac{857.1}{3}$   $\frac{857.1}{2}$   $\frac{857.2}{3}$ 867.3 877.3.1 877.3.2 887.3.3 907.3.4 927.3.5 927.3.5 947.3.6 957.4 997.4.1 997.4.2 QuickTime 100 8  $--$  " 7038.1  $1038.1$   $1038.1.1$   $1038.1.2$ 1038.2 1048.2.1 1048.2.2 1068.3 1078.3.1 1078.3.2 1118.3.3 1138.3.4 1158.3.5  $1188.4$   $1188.4.1$   $1188.4.2$   $1208.4.3$  $121 \quad 9 \qquad \qquad --- \qquad$  " $1 \quad 2 \quad 3" \quad 1239.1 \qquad \qquad 1239.1.1$ 1239.1.2 1239.2 1249.3 1269.3.1 1269.3.2  $1279.33$  " 1"  $1309.34$  " 2"  $1319.4$  $1339.4.1$   $1339.4.2$   $135$   $10$   $\qquad$  $\frac{137101}{137101}$  13710.1.1 13710.1.2 13710.2 13810.2.1 13810.2.2 13810.3 14110.3.1 14110.3.2 14310.3.3  $\ddot{ }$  14310.3.3 14610.34 " " 15010.35 15110.4 15110.4.1 15110.4.2 15310.4.3 Authorware 6.5 Flash  $15510.4.4$  Flash  $15610.4.5$   $157$   $11$   $-- \frac{15911.1}{15911.1}$  15911.1.1 15911.1.2 15911.2 15911.2

 $,$  tushu007.com

<<Authorware>>>

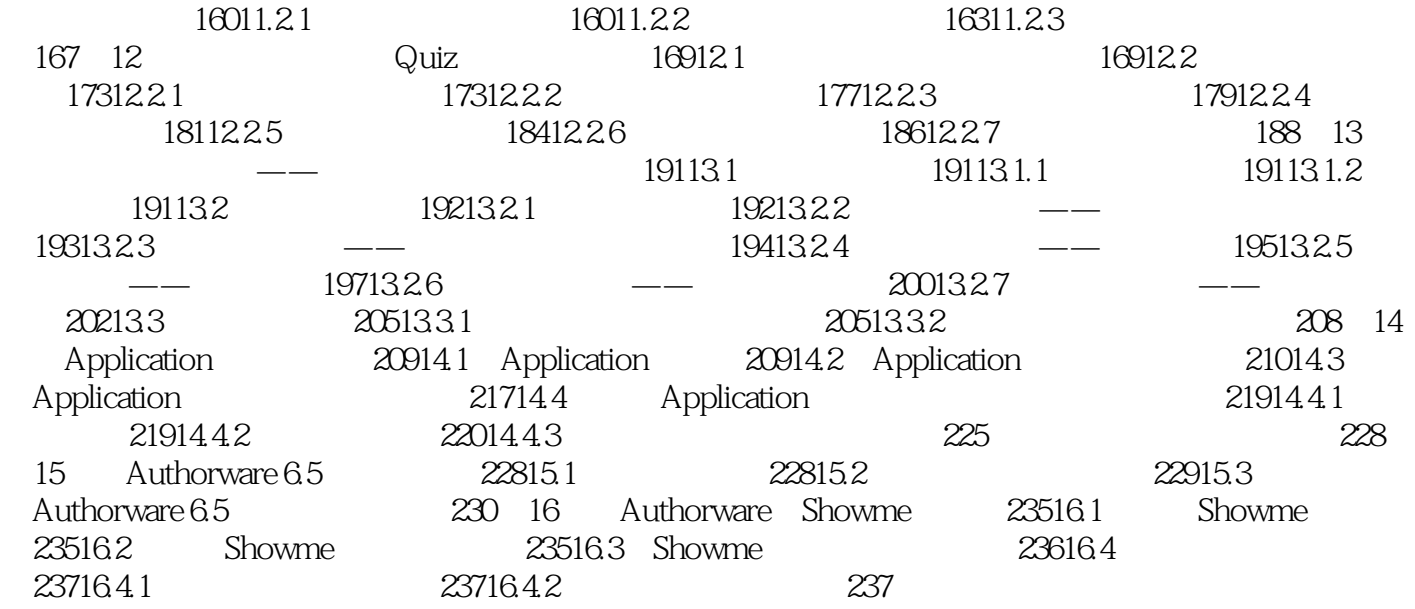

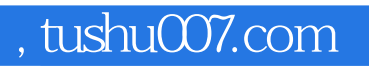

<<Authorware>>>

本站所提供下载的PDF图书仅提供预览和简介,请支持正版图书。

更多资源请访问:http://www.tushu007.com